Implementation of a Log-Structured Merge (LSM) Tree

A Systems Project by: **Adit Mehta Amara Nwigwe Huda Irshad** Satha Kitirattragam

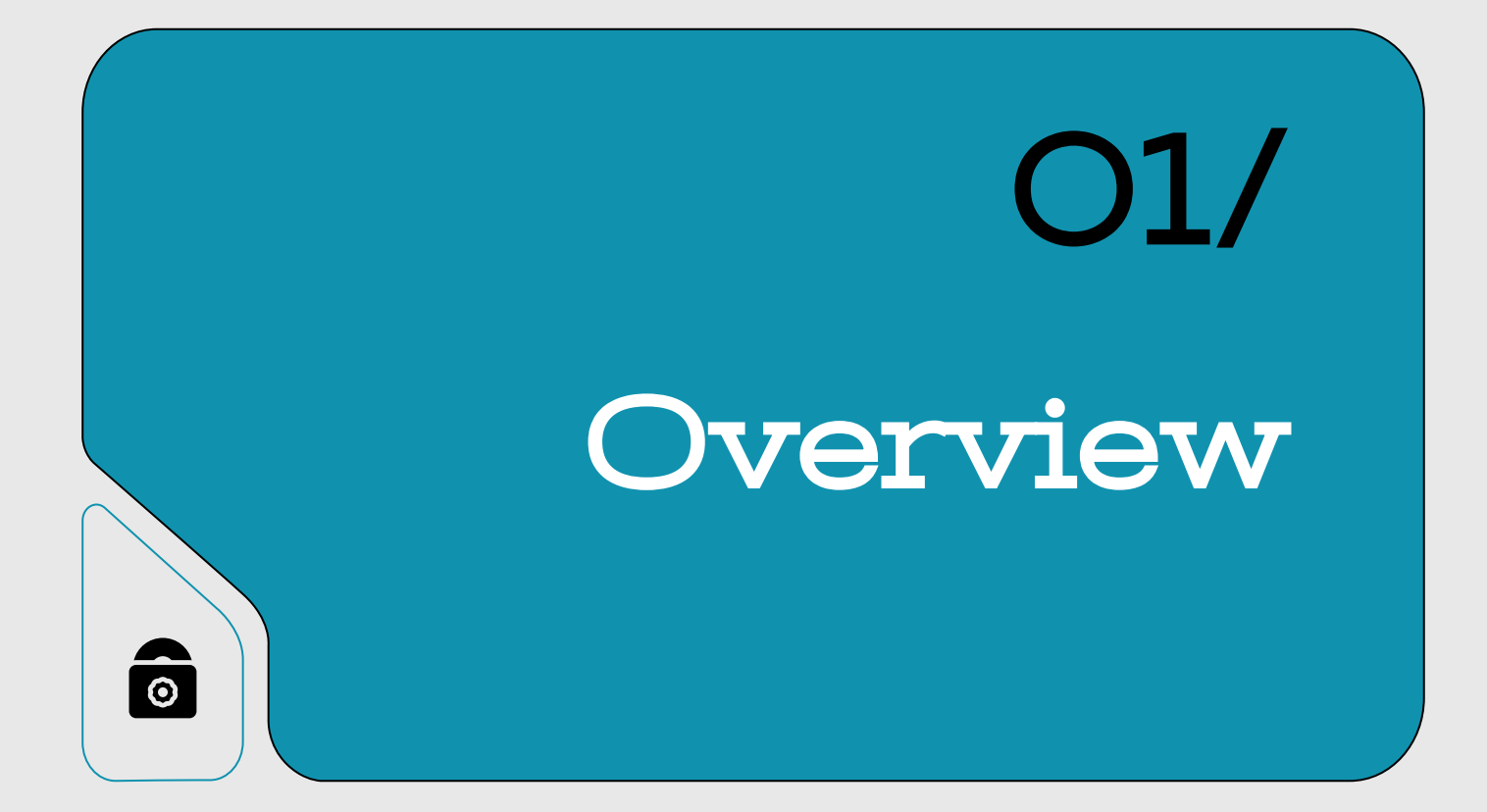

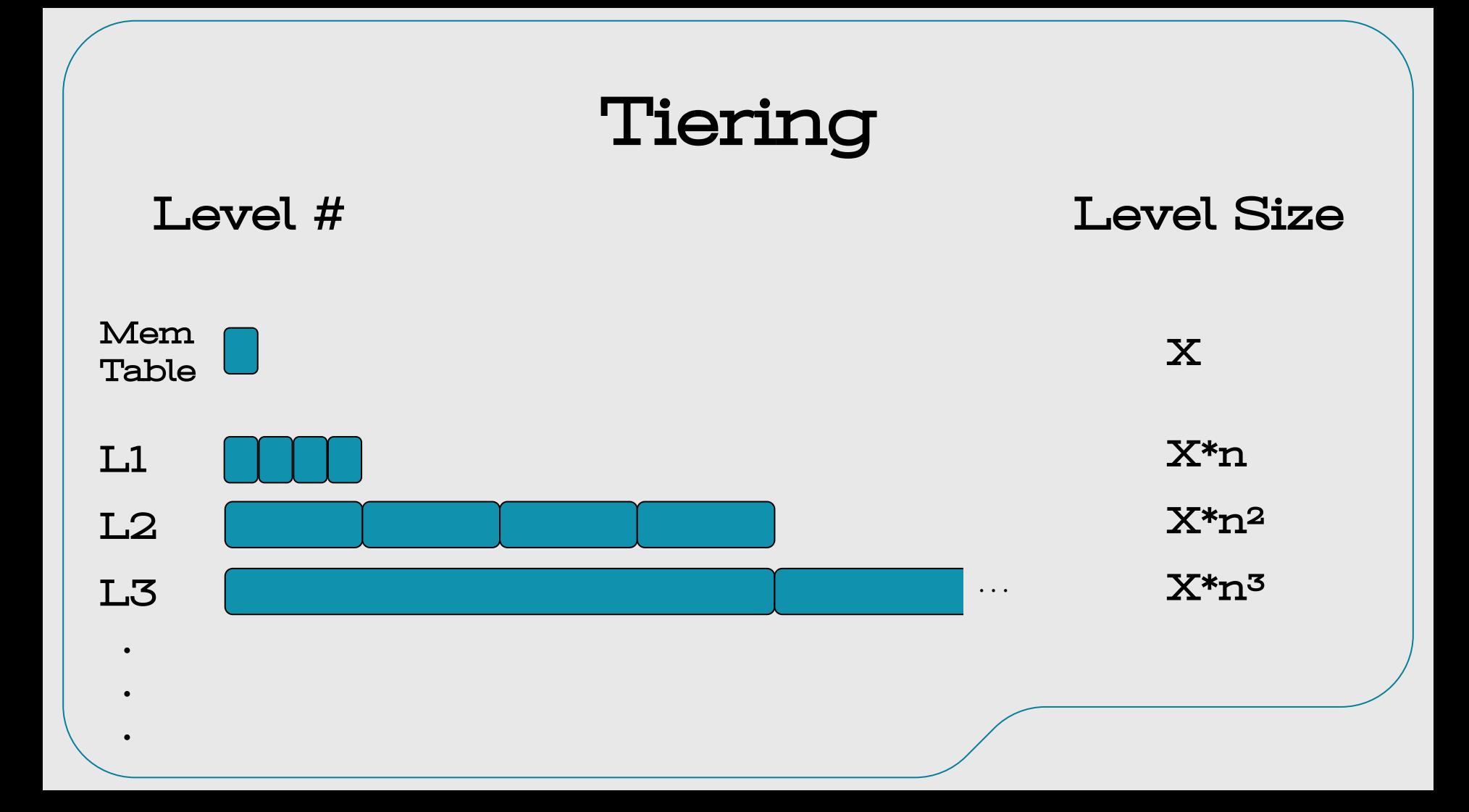

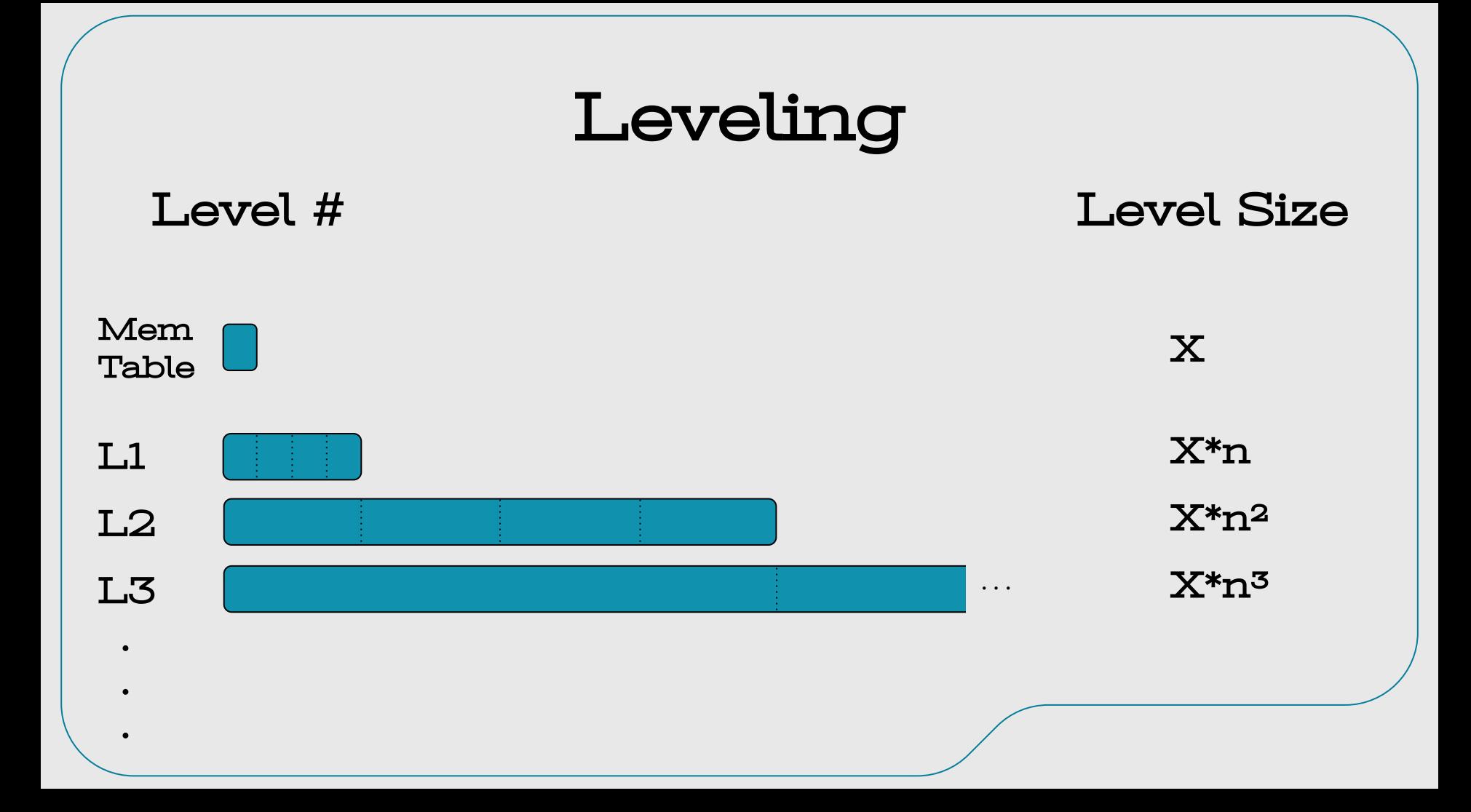

## Operational Policies

'ontents

- $\bullet$  Put  $\rightarrow$  Point-Insert
- Write  $\rightarrow$  Bulk-Insert
- Get  $\rightarrow$  Point-Query
- $Scan \rightarrow$  Range-Query, Bulk-Query
- Delete → Point-Delete, Range-Delete

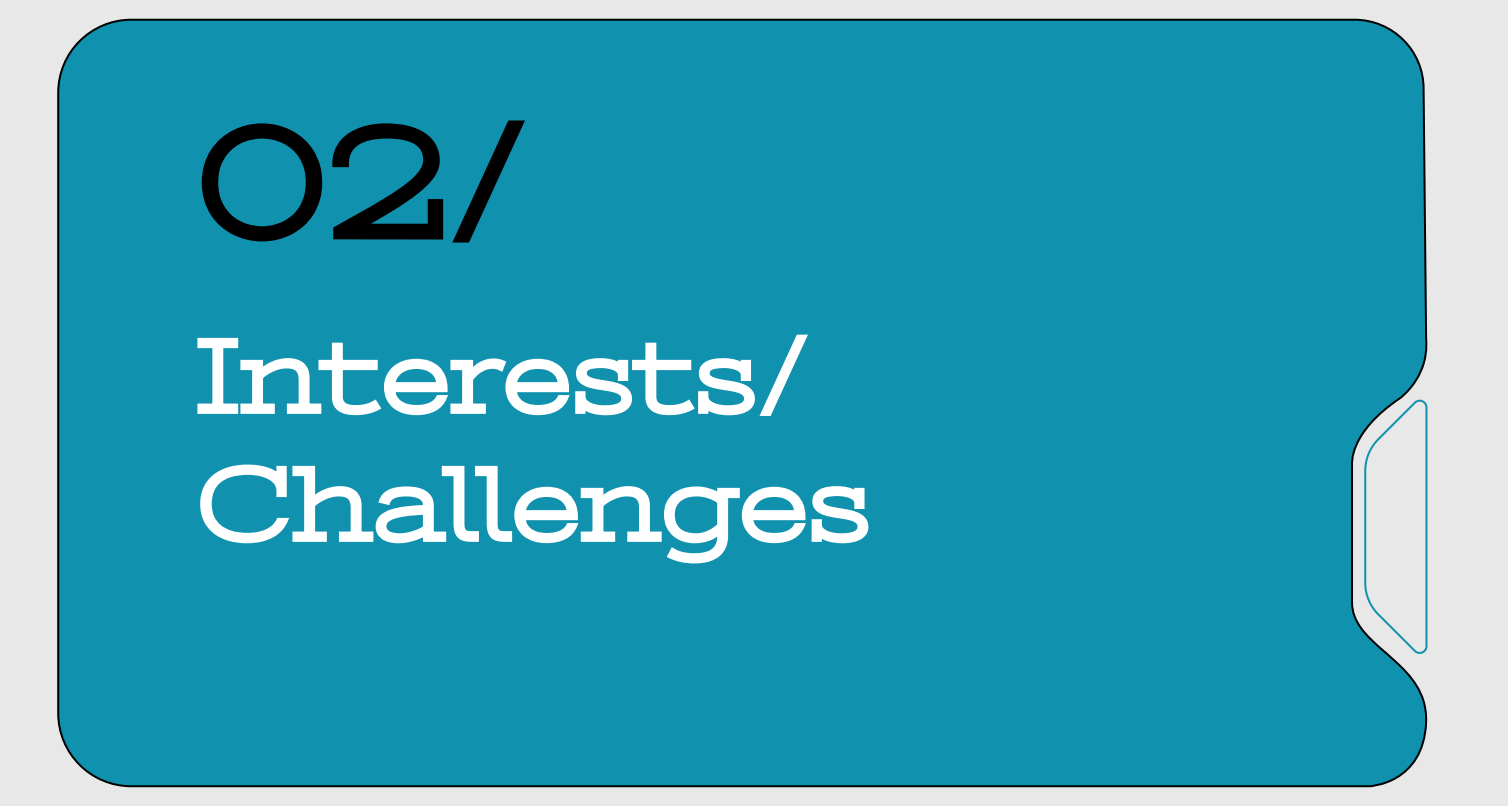

Team

## Compaction Implementation

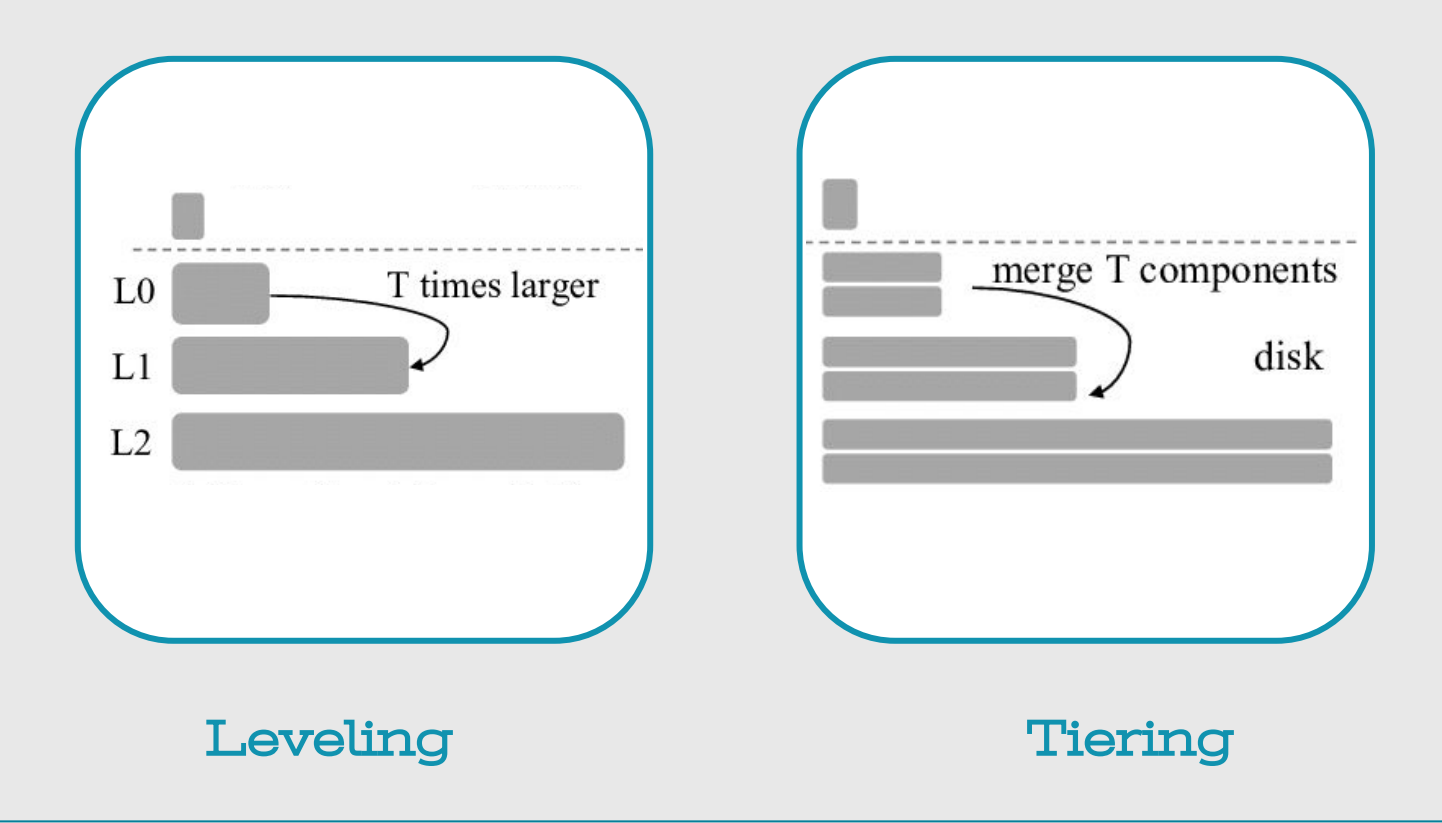

## Design vs Code

#### Code:

- Variables
- Functions modularity
- Accessibility
- Code Paths

#### Design:

- Physical Layout
- Theoretical transaction policies

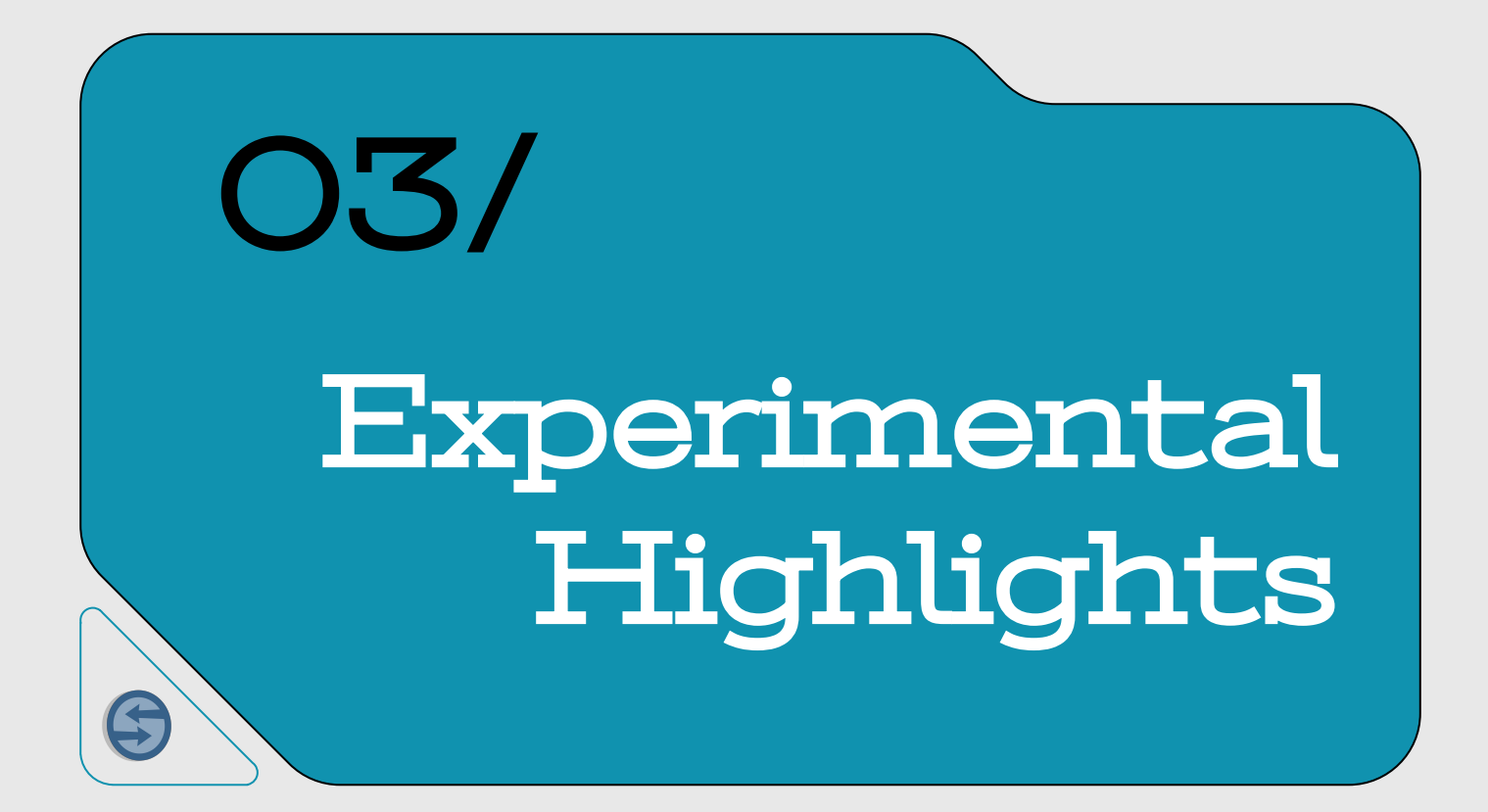

# Dynamic Leveling

Does anyone recognize what seems odd?

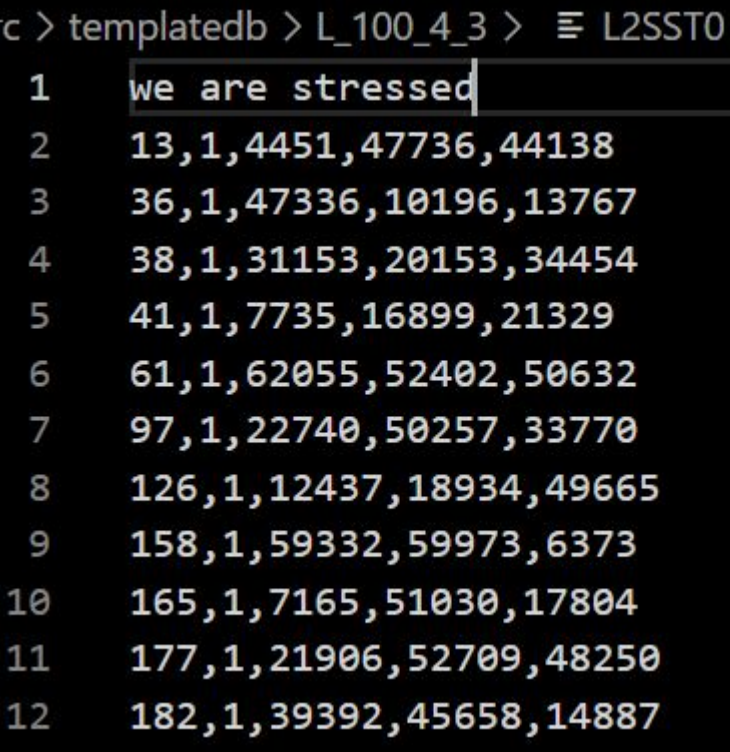

writing to file Reached new Level Level Check is 3 Level Check is 1 Reached new Level Level Check is 2  $one$   $dinn+1v$ 

# **Mystery** Recursion

When it came to setting up tiering on our LSM tree, we were trying to create new files if levels were full and setup a recursive call. That caused us to see the strange level order you see on the right.

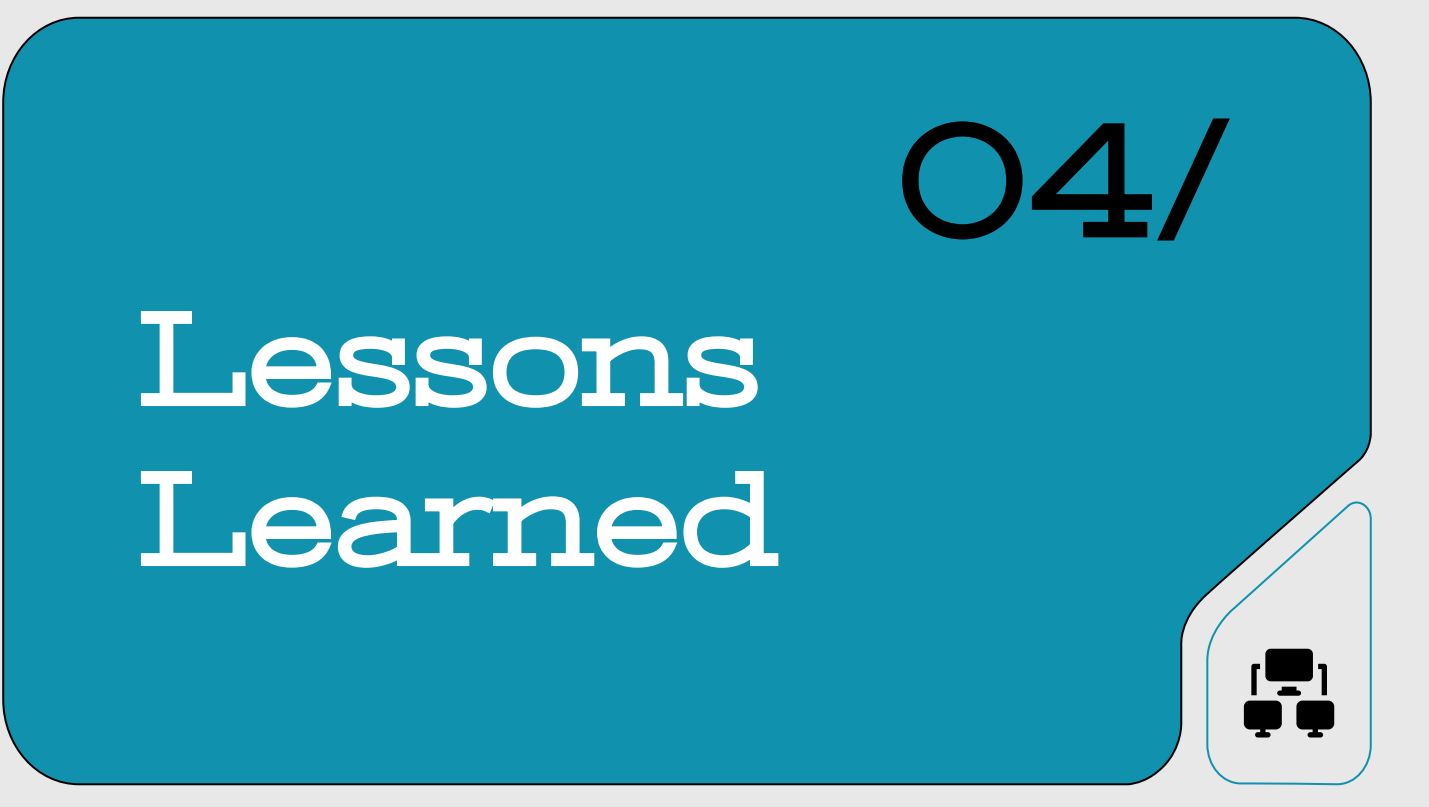

## Lessons Learned

### 01/

#### Makefiles are

#### the best.

Saves a lot of time that would o/w be spent executing commands.

#### Taking breaks helps.

When unable to debug, taking the focus off work for a bit freshens you up.

## 02/ 03/

#### Small progress, big difference.

Incremental progress boosts overall progress as much as group's morale.

#### To squish a bug, think differently.

Bugs lie where you fail to notice. Think from a different perspective to catch them!

#### One door closes, another opens.

Lots of errors from not keeping track of open() and close().

## 04/ 05/ 06/

#### When unsure, visualize.

Drawing things out when unsure of the logic helps.

## Sincere Advice

- **Start work early**. Brush up on required programming knowledge before anything else.
- Before writing code, always **draw** the logical/conceptual design out first and foremost!
- Always **test out small parts of code** to ensure that it's working properly before moving on to other parts..
	- You'll be tempted to move on to work on subsequent parts even when the current part is still bugged. Resist the temptation and **focus on debugging the current part**.
- **Print statements** (printf's/cout's) are always handy for debugging.
- For each part done, **detailed** GitHub **commit description** will be vital when you need to check back on code that runs properly.

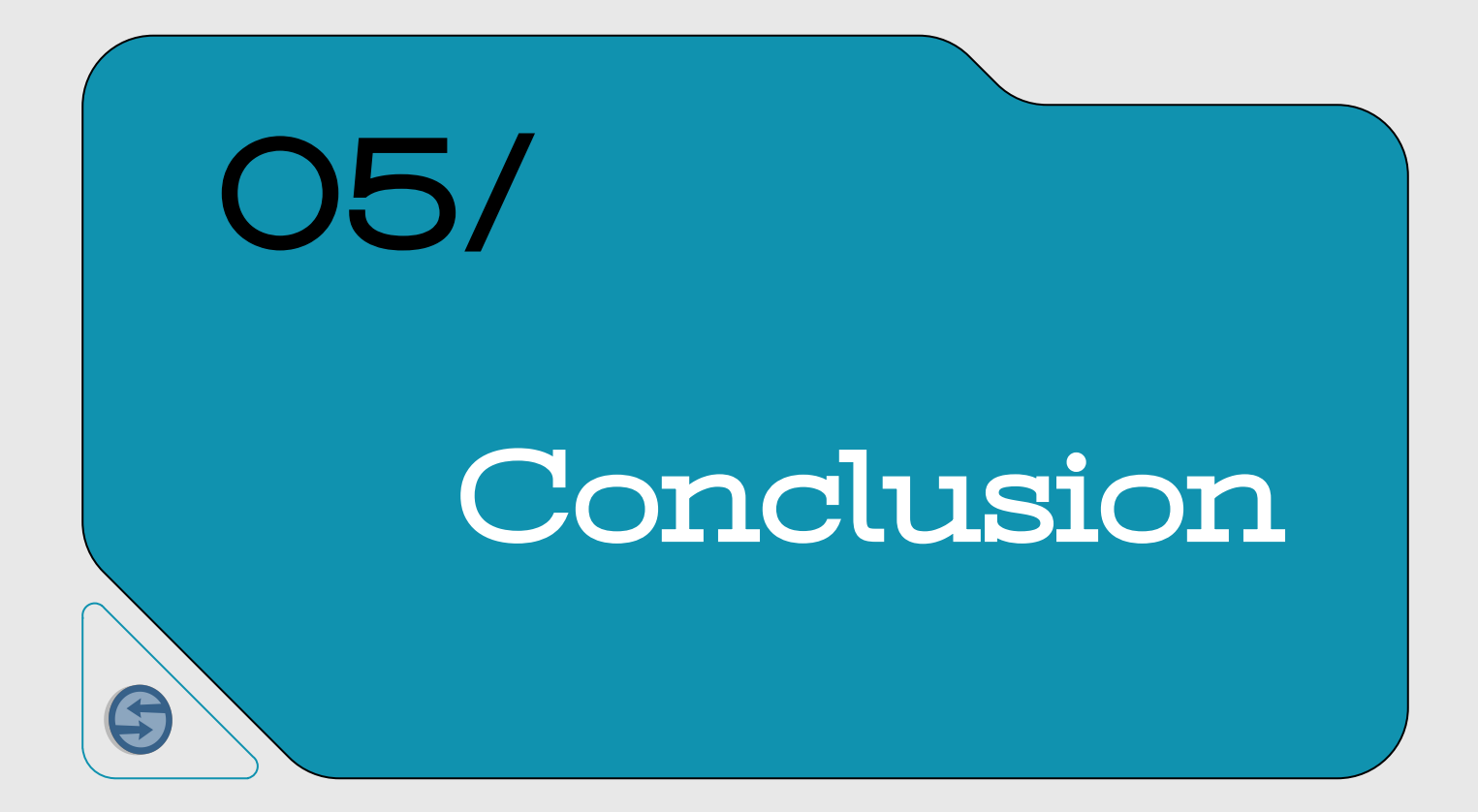

# Progress So Far

So far, our LSM tree works for with our:

- Put policy
- Write policy
- Delete policy
- Tunable parameters (implemented as command line arguments)
- Stored/organized data tables
- Tiering and Leveling, when it comes to inserts

Things to be fixed and brushed up:

- Read policy
- Get policy with tiering\*
- Stored data tables with leveling

\*a little issue with leveling and tiering when it comes to Queries, some items are found missing and we are working to fix that!

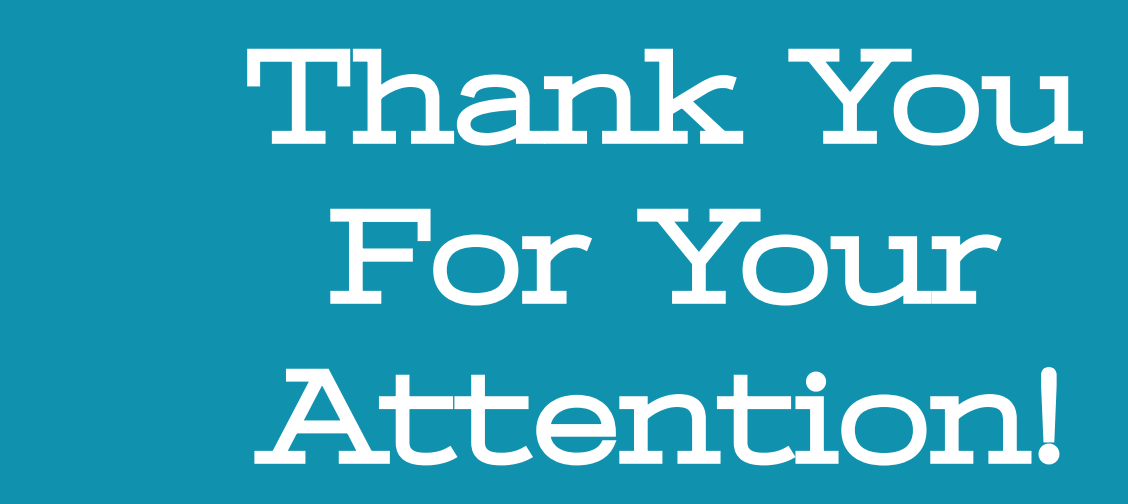

 $\boldsymbol{\tilde{6}}$